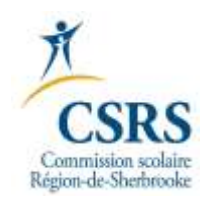

## POINTS IMPORTANTS SUPPLÉANCE

Afin de contribuer au bon fonctionnement de la centrale de suppléance, il est important de maintenir votre dossier à jour, tant au niveau de vos disponibilités qu'au niveau de vos coordonnées (n° de téléphone, cellulaire, adresse(s) courriel et postale).

Vous êtes disponible pour effectuer de la suppléance? Cochez toujours la période du dîner. Les heures de classe varient selon les écoles…

Une suppléance vous est offerte par message vocal et vous devez laisser un message à votre tour? Spécifiez votre confirmation ou votre refus **à l'intérieur du délai mentionné** par la centrale de suppléance.

Une suppléance vous est offerte et vous avez confirmé? **Vous obtenez** la suppléance. La centrale vous recontactera **seulement** s'il y a des **changements**. **Pas de 2<sup>e</sup> confirmation!**

Vous avez une entente avec un enseignant pour une suppléance? Cette entente n'est pas soumise à la centrale lorsque celle-ci vous appelle? Vous devez prendre le remplacement que **la centrale vous offre**.

Vous n'êtes pas disponible pour une journée complète (ex: rendez-vous médical, suppléance autre commission scolaire)? Voir l'image ci-dessous:

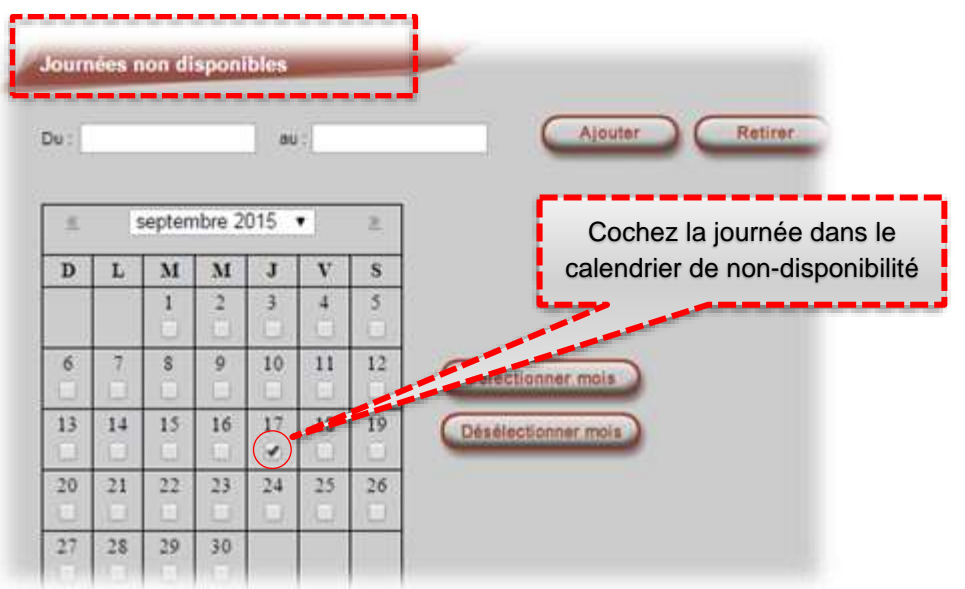

Vous n'êtes pas disponible pour une demi-journée? **Ne cochez rien ! Avisez la centrale** de votre non disponibilité au: 819 822-5540, poste 20541 ou 819 822-5540, poste 20515.

Pour l'adresse des écoles, rendez-vous au [www.csrs.qc.ca.](http://www.csrs.qc.ca/) Cliquez sur **de la page au bas de la page (voir l'image ci-dessous)** : Liens utiles Calendrier scolaire pétences CSRS Activités parascolaires au pr Carte Interactive Protets persévérance et ré Specialités Toutes Carte interactive **École pour Écoles primaires** raccrocheurs Recherche Nom de l'école **Ecoles** げ **Education aux ad** secondaires

*P:\A205\Commun\CENTRALE DE SUPPLÉANCE\AUTRES\Fonctionnement de la centrale de suppléance.docx*